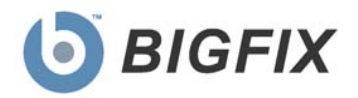

# Decision Support System *Software Asset Management* (SAM)

Release Notes

**Version 1.1.1**

**September, 2009**

© 2009 BigFix, Inc. All rights reserved.

BigFix<sup>®</sup>, Fixlet<sup>®</sup>, Relevance Engine<sup>®</sup>, Powered by BigFix<sup>™</sup> and related BigFix logos are trademarks of BigFix, Inc. All other product names, trade names, trademarks, and logos used in this documentation are the property of their respective owners. BigFix's use of any other company's trademarks, trade names, product names and logos or images of the same does not necessarily constitute: (1) an endorsement by such company of BigFix and its products, or (2) an endorsement of the company or its products by BigFix, Inc.

This software includes code written by third parties, including Ruby Java Bridge (Copyright © 2009 Arton Tajima and Kuwashima Yuichiro) and other code. Additional details regarding such third party code, including applicable copyright, legal and licensing notices are available at: <http://support.bigfix.com/resources.html>.

(1) No part of this documentation may be reproduced, transmitted, or otherwise distributed in any form or by any means (electronic or otherwise) without the prior written consent of BigFix, Inc., and (2) you may not use this documentation for any purpose except in connection with your properly licensed use or evaluation of BigFix software and any other use, including for reverse engineering such software or creating derivative works thereof, is prohibited. If your license to access and use the software that this documentation accompanies is terminated, you must immediately return this documentation to BigFix, Inc. and destroy all copies you may have.

All inquiries regarding the foregoing should be addressed to:

BigFix, Inc. 1480 64th Street, Suite 200 Emeryville, California 94608

# Contents

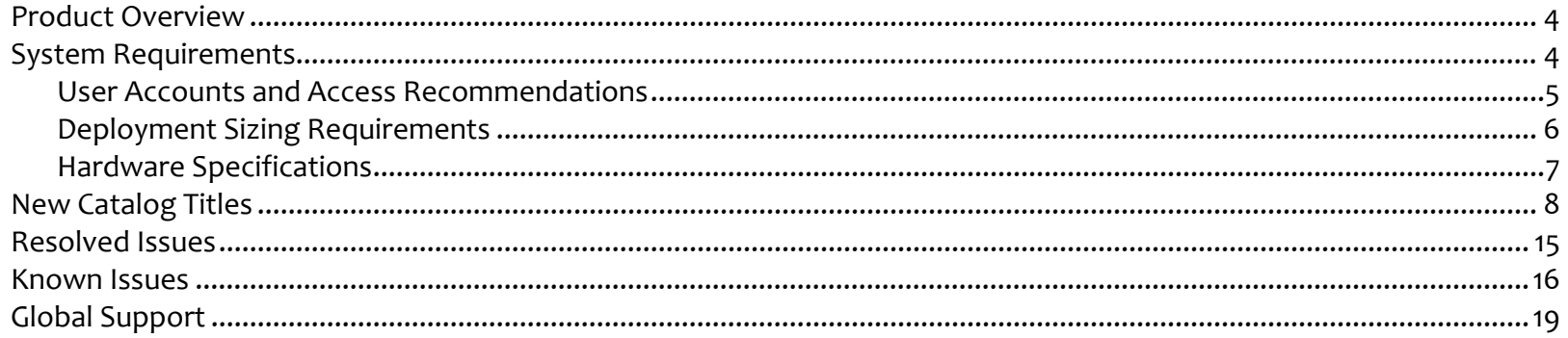

### <span id="page-3-0"></span>Product Overview

The BigFix Decision Support System Software Asset Management (DSS SAM) application is a comprehensive tool used to identify under-utilized software, track software usage patterns and trends, and detect over-used software licenses to maintain compliance with license agreements.

Product documentation for DSS SAM includes an *Installation and Configuration Guide, Software Catalog Editor's Guide, Software Catalog Visual Guide, User's Guide, End User QuickStart, Implementation Guide,* and *Release Notes.* Electronic versions of these resources are available in PDF format on the [documentation page](http://support.bigfix.com/resources.html) of the BigFix website.

To purchase or download product updates, first check the BigFix website to determine if an upgrade is available. Go to [www.bigfix.com](http://www.bigfix.com/) and click on the Products link.

### <span id="page-3-1"></span>System Requirements

- **•** The DSS SAM application must be installed on a Microsoft Windows 2003 Server (32-bit or 64-bit) or a Microsoft Windows 2008 server (32-bit or 64-bit). This will be your target application server.
- **•** BigFix Server version 7 must be available in your environment. The BigFix DSS SAM application may be installed on the same server, or on a separate server.
- **•** SQL Server 2005 or 2008 (32-bit or 64-bit) with TCP/IP must be available in your environment. This server may be on the same computer as the DSS SAM application or on a separate server. You may use the same database server used for the BigFix Server, or a separate database server, depending on the size of your deployment and available hardware resources. This version of DSS SAM supports all editions of SQL Server 2005 and 2008.
- **•** SQL Server Browser is needed if you are using a named instance rather than the default instance of SQL Server. It is also needed by the Configurator to enumerate named instances in the server's combo box on the SQL credentials panel.

#### **SQL Server Required Components**

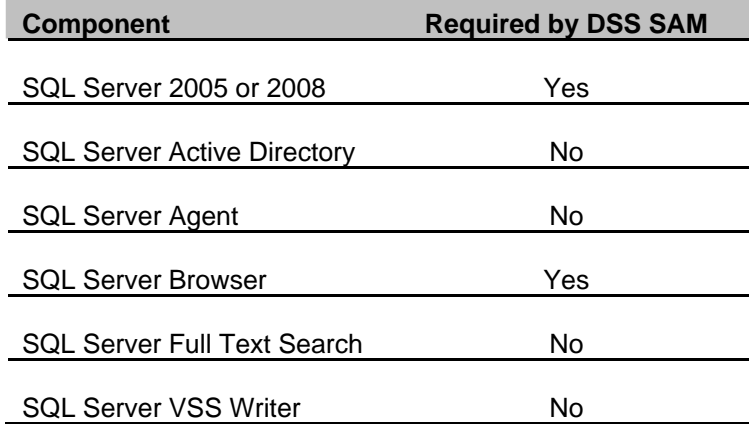

- **•** Users and Administrators of the DSS SAM application must use Internet Explorer version 7 or FireFox version 3 (or later versions) and Adobe Flash version 10 (or later) to access the application. Your browser needs to have cookies enabled in order to run the application properly.
- **•** To generate PDF format reports (in addition to CSV), you must have the Java JDK version 1.4 or higher (Java Development Toolkit) on your DSS SAM Server. (Note: This is different than Java Runtime Environment.) Access Java JDK from Sun's website: <http://www.sun.com/download/index.jsp> or <http://java.sun.com/javase/downloads/index.jsp> to download the latest JDK. If JDK is not installed, all DSS exports will use the CSV output rather than PDF. For specific installation instructions, go to the BigFix [Knowledge Base](http://support.bigfix.com/cgi-bin/kbdirect.pl).

#### User Accounts and Access Recommendations

<span id="page-4-0"></span>During installation and configuration, you will be asked for usernames and passwords. Each stage of the installation (which installs different components) may require a user with different permissions. Use the table below to determine which username to use according to your stage of the installation process:

- **Stage 1** Subscribe to the Content Site
- **Stage 2** Install the DSS SAM application
- **Stage 3** Configure the services that run the software
- **Stage 4** Configure the connection from the DSS SAM application to the databases

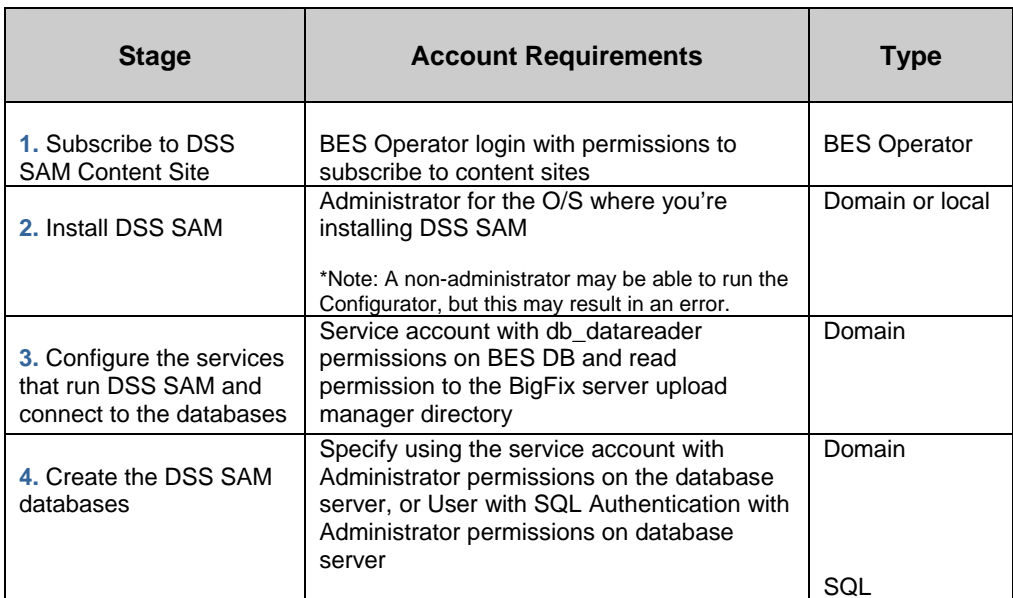

For additional guidance on user accounts and access, check the [Knowledge Base](http://support.bigfix.com/cgi-bin/kbdirect.pl) on the BigFix support site.

### Deployment Sizing Requirements

<span id="page-5-0"></span>The DSS SAM application is designed to run in a variety of deployment configurations, depending on the size and architecture of your system and how you intend to use the application. Sizing requirements and hardware specifications will vary according to your configuration.

Consider the following factors to ensure the correct component processing speed, RAM, and disk space to accommodate your BigFix Client capacity:

- **•**The number of users accessing the DSS SAM application will determine how much processing power and RAM your server must have.
- **•**The number of BigFix Clients will determine the amount of disk space required for files and for the database server.

**Note:** If you are using SQL Server Express Edition, see the Microsoft website for size limitations.

For a two-computer server configuration, 1MB per BigFix Client should be allocated on the BigFix Server split between files and the database, and 1-2MB per BigFix Client on the DSS SAM application system, also split between files and database.

For example, 10,000 BigFix Clients would require 10GB of free space on the BigFix Server, and 10-20GB free space on the DSS SAM application machine. This scenario would require the BigFix Server database to be on the same machine as the DSS SAM application. For sizing requirements on other deployment configurations, see the Appendix.

### Hardware Specifications

<span id="page-6-0"></span>The values listed below are recommended hardware specifications that will provide optimum performance for similar sized deployments of the DSS SAM application. If your deployment will include over 20 DSS SAM application users, consider augmenting your hardware specifications to the next higher scale, or contact BigFix Technical Support for assistance with hardware selection.

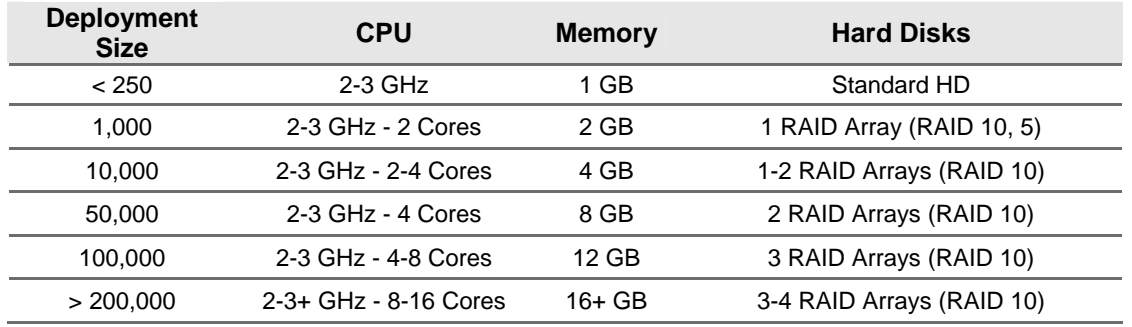

For best performance, consider the following recommendations:

RAID arrays must support use of the disk cache for both reading and writing. The disk cache should be set to 50/50 read write.

### <span id="page-7-0"></span>New Catalog Titles

The following table includes additional publishers, software titles and software title versions that have been added to the Software Catalog component of DSS SAM 1.1.1. Check your Software Catalog audit log to determine if there are any conflicts in your existing Catalog introduced by this update.

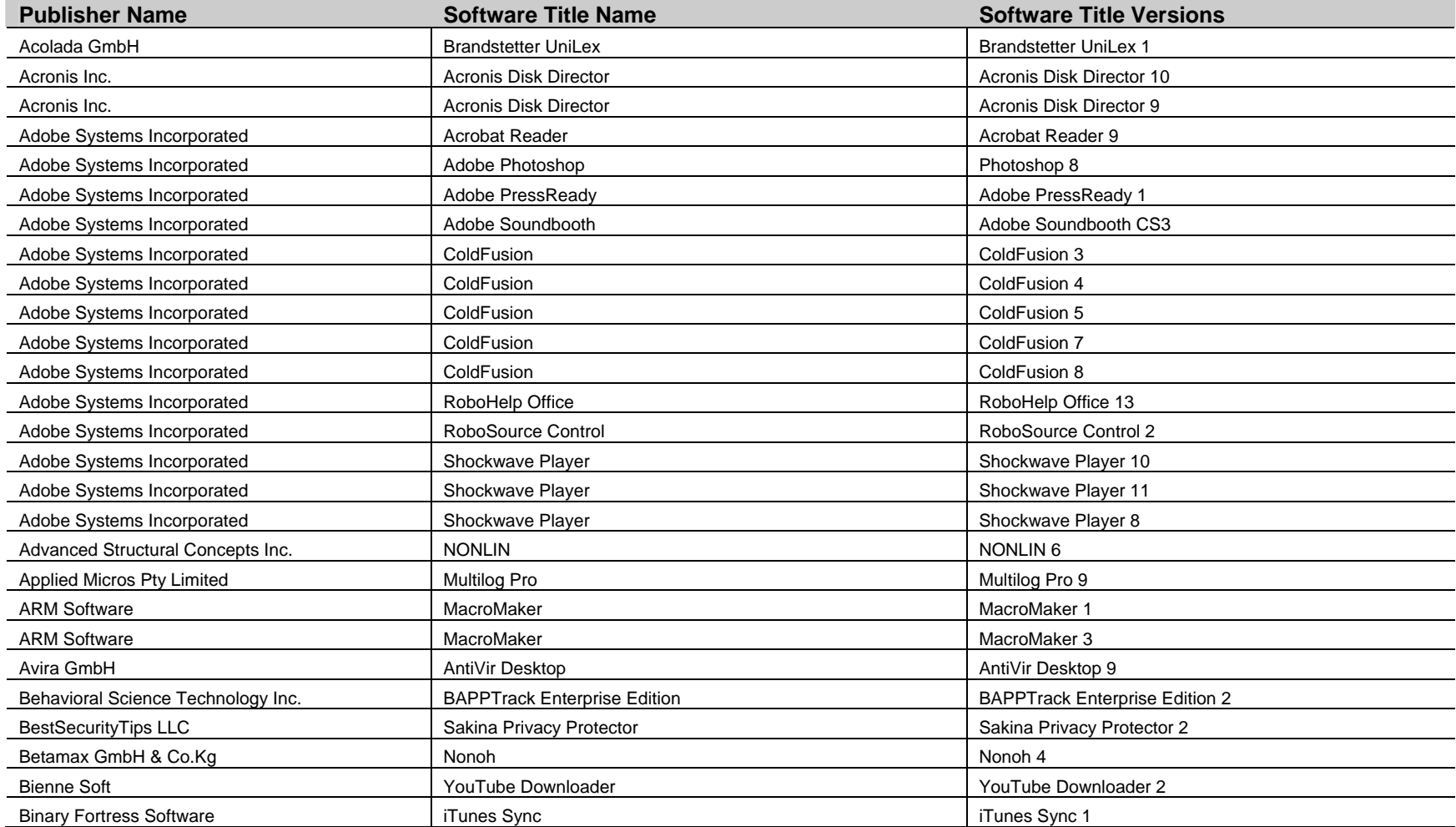

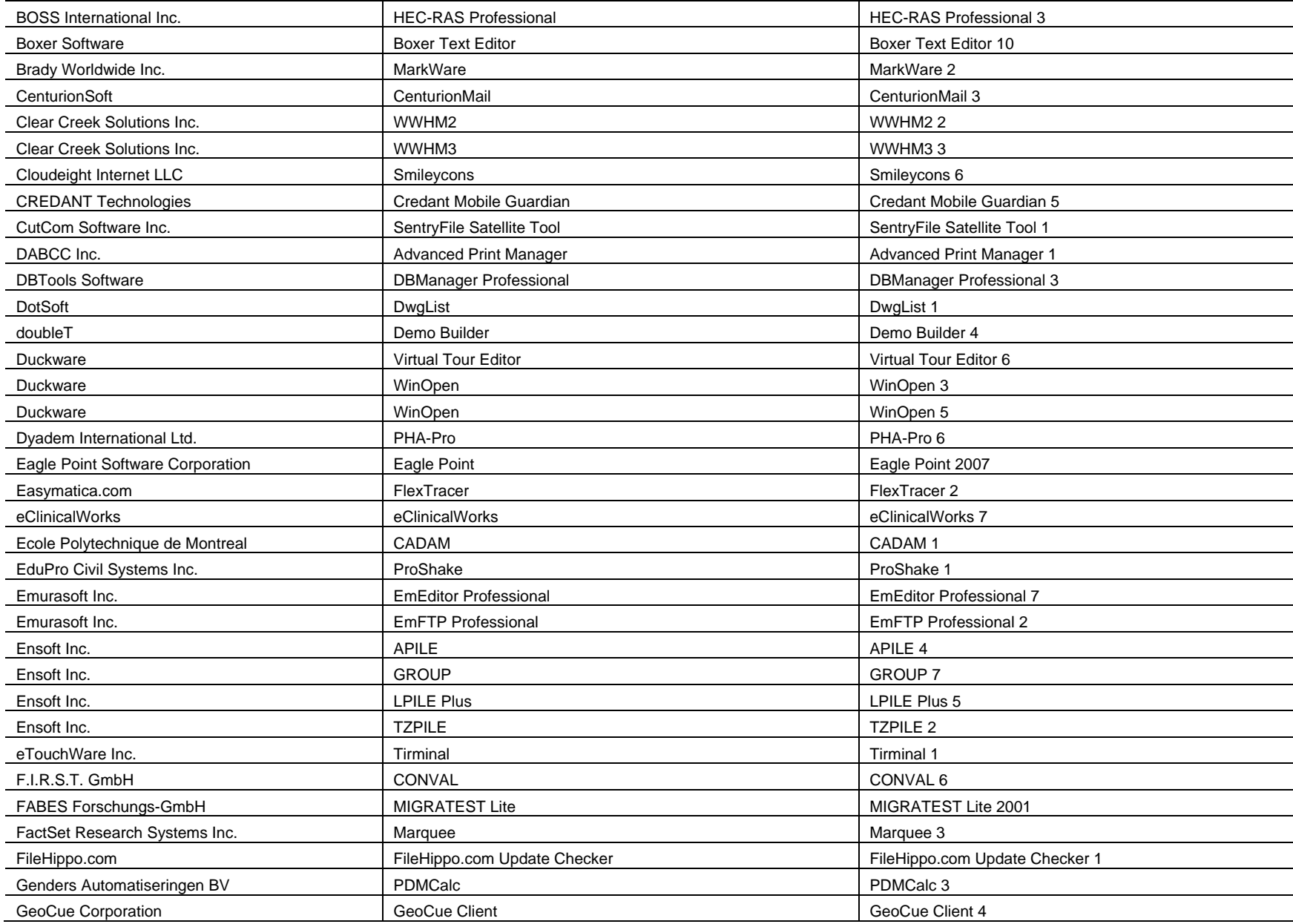

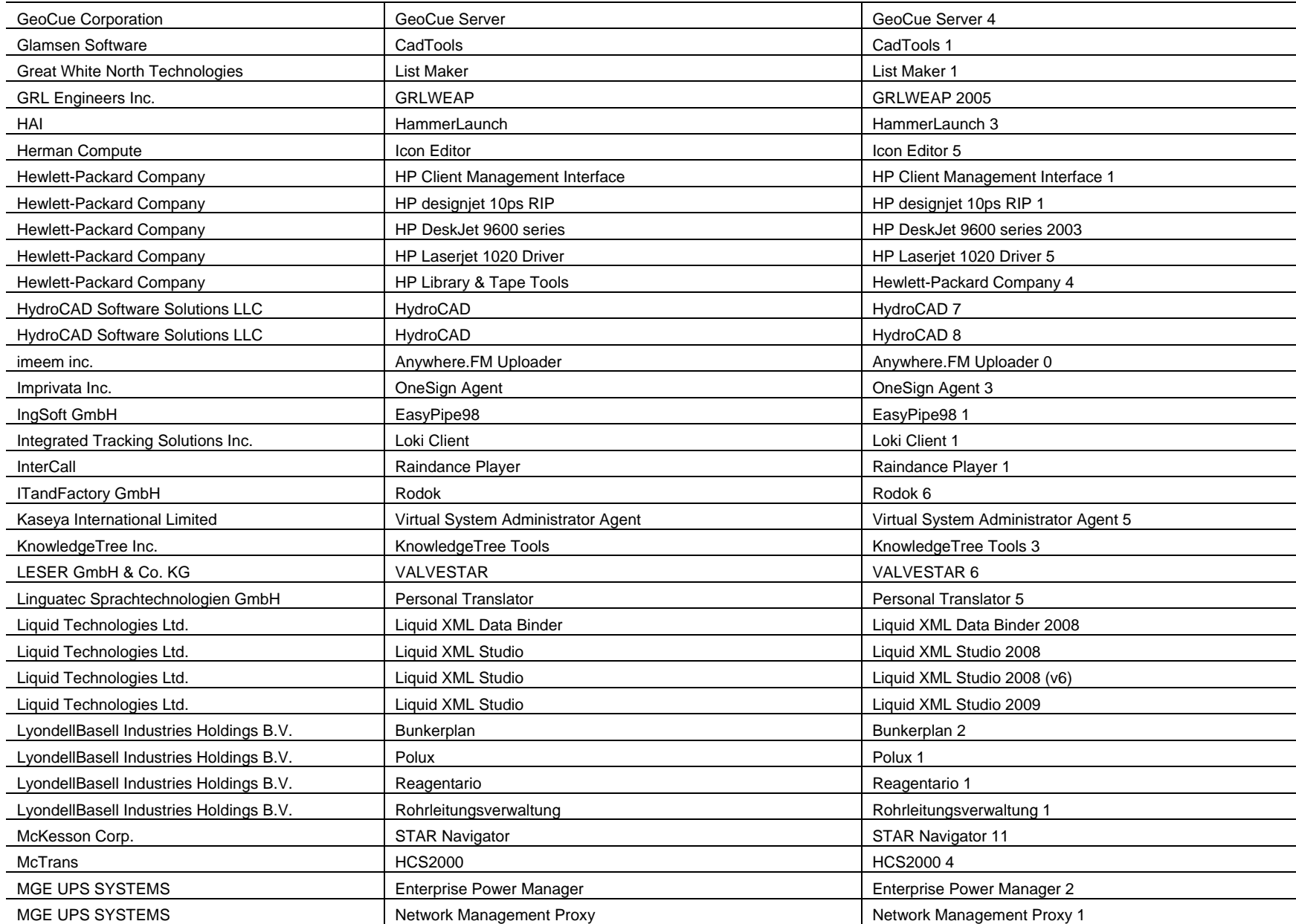

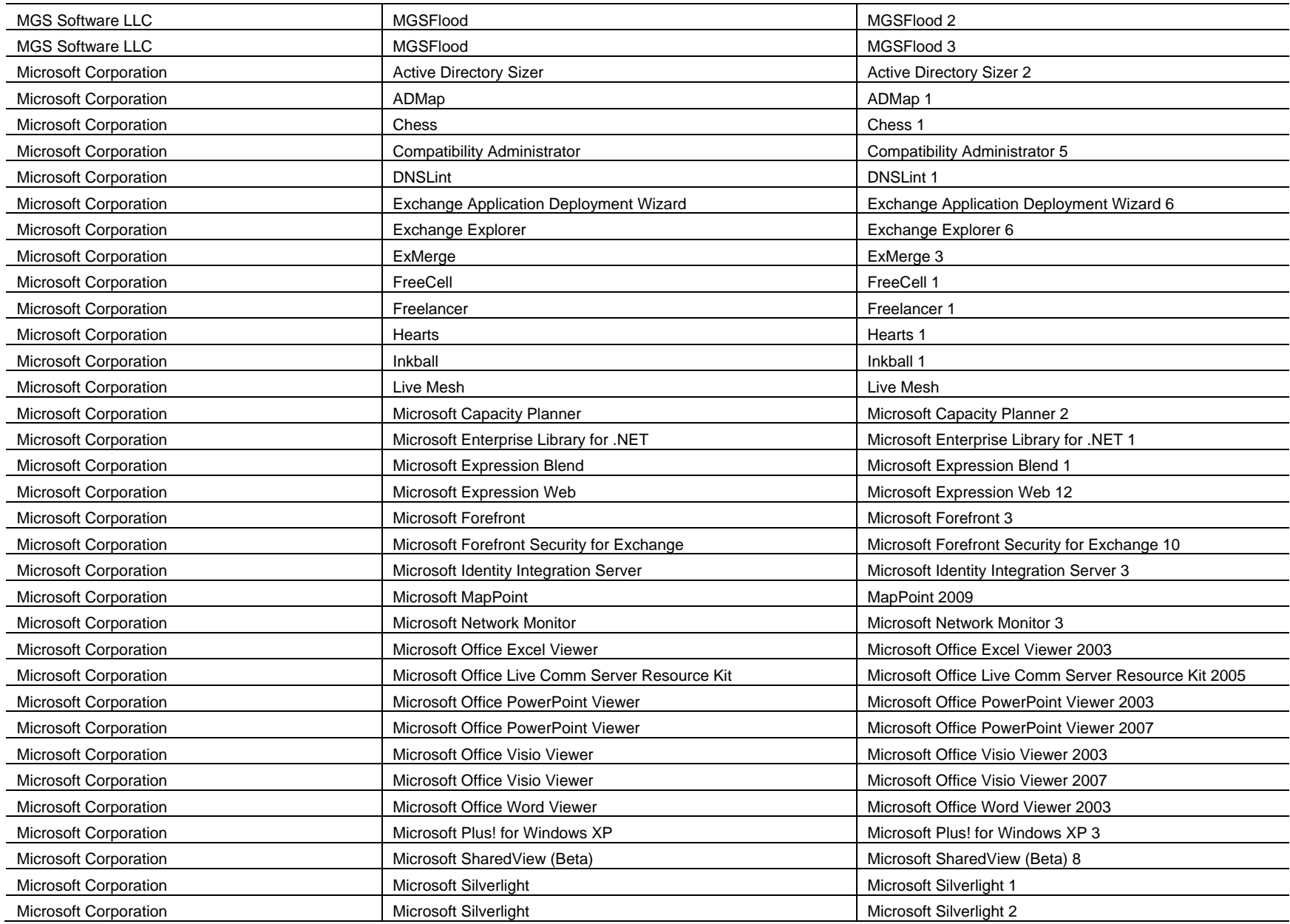

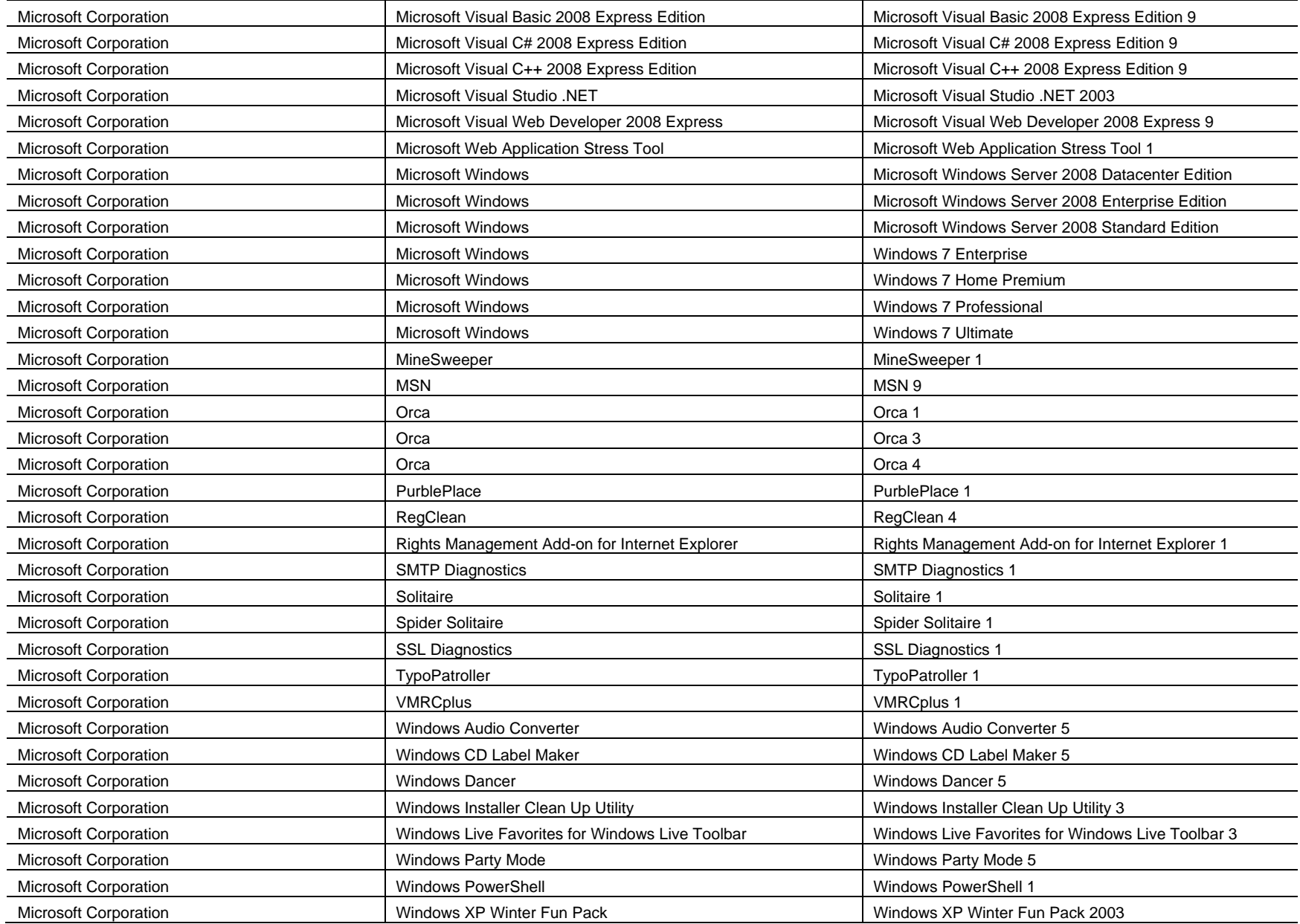

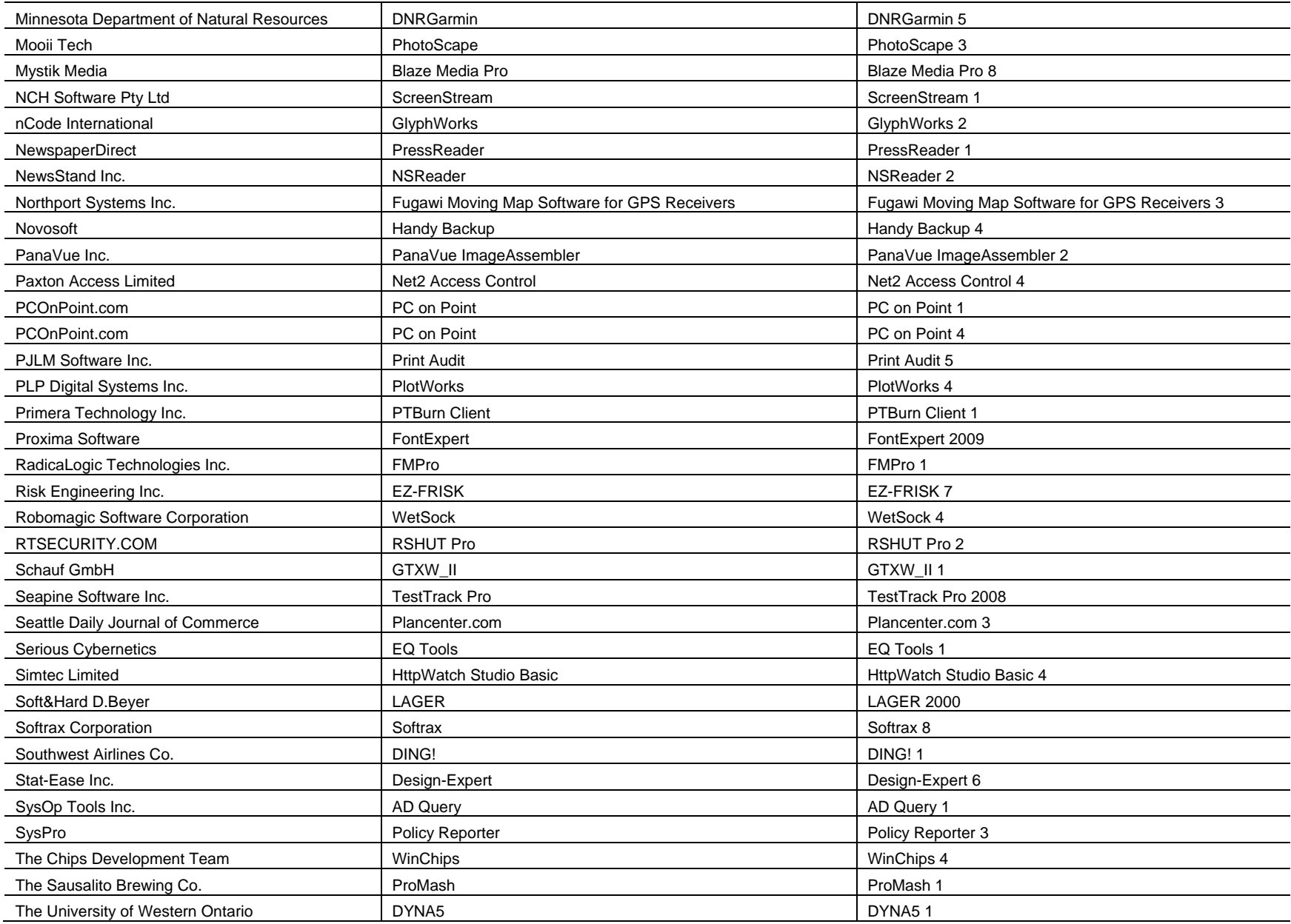

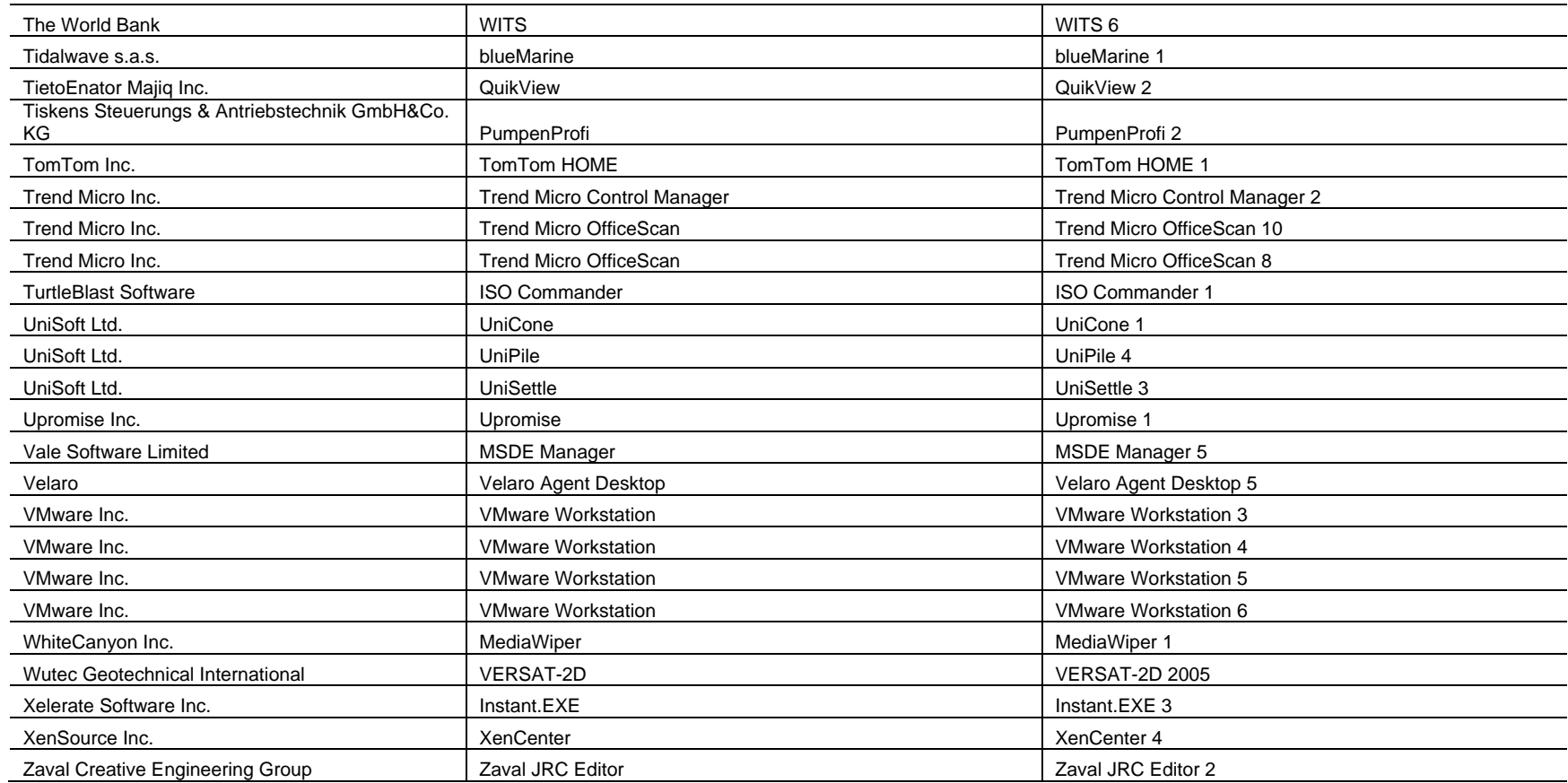

### <span id="page-14-0"></span>Resolved Issues

The following table highlights issues that have been **resolved** in DSS SAM version 1.1.1:

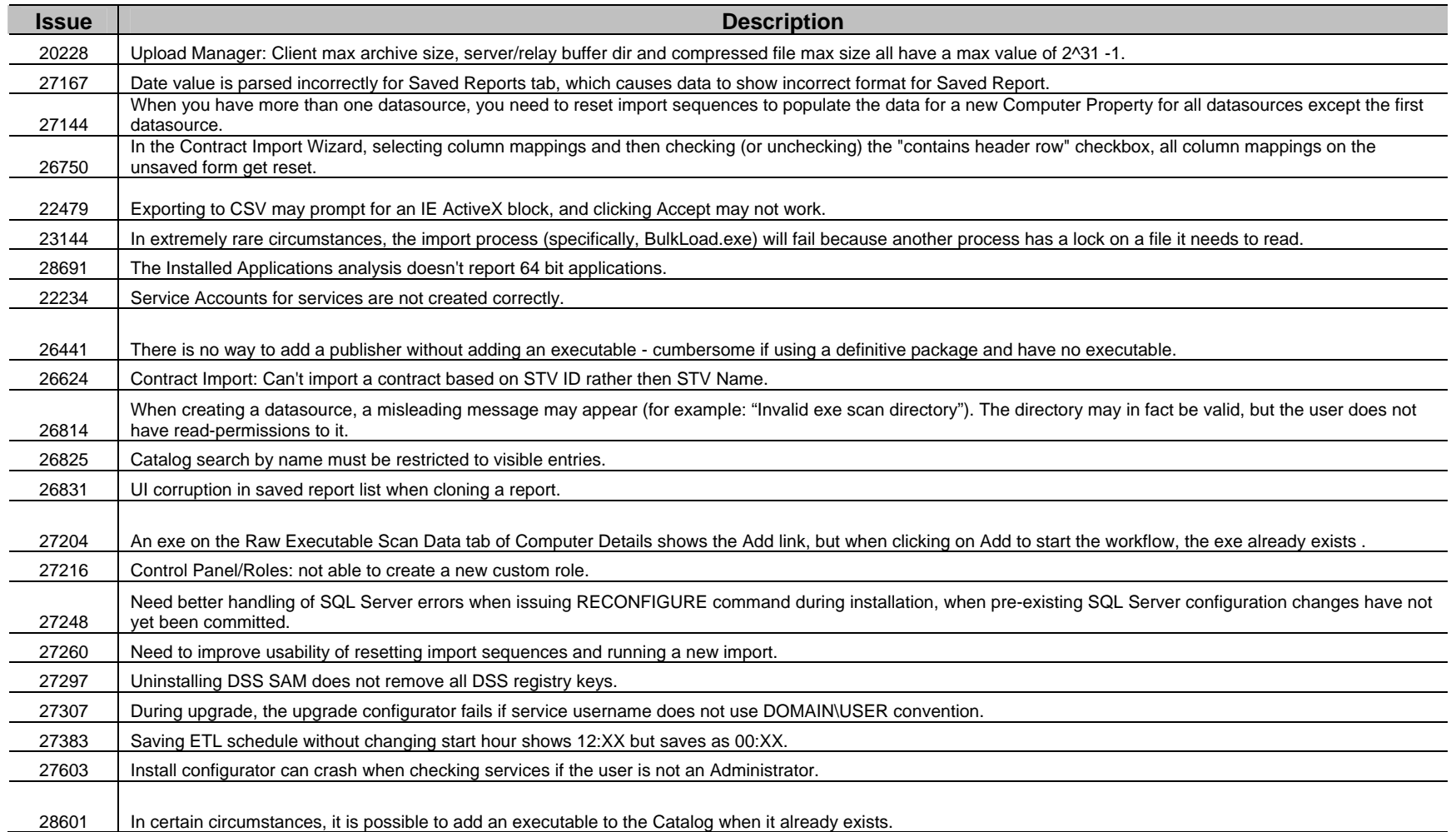

### <span id="page-15-0"></span>Known Issues

Please review the contents of the list of **Known Issues** below prior to contacting BigFix Support or reporting new issues.

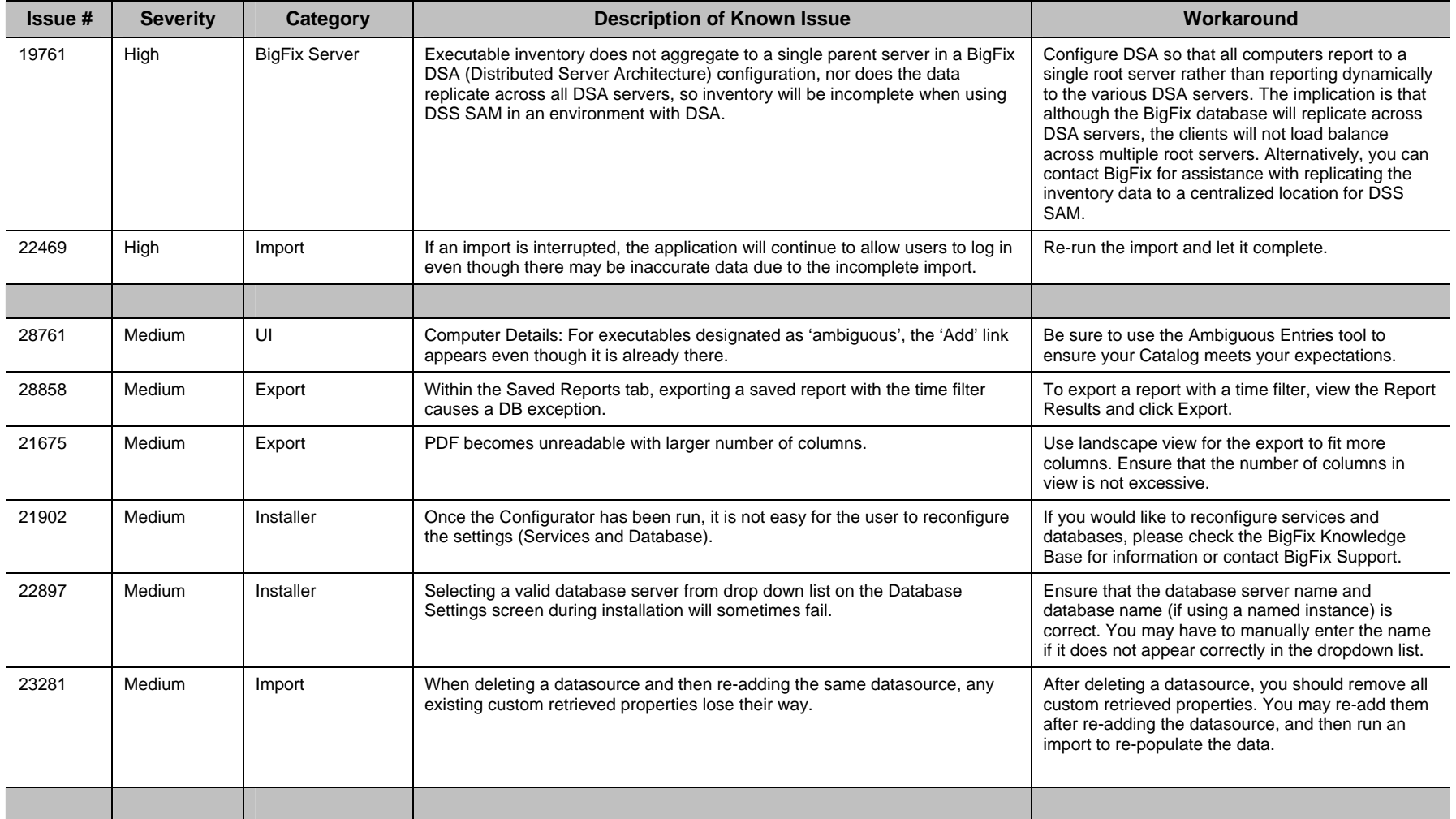

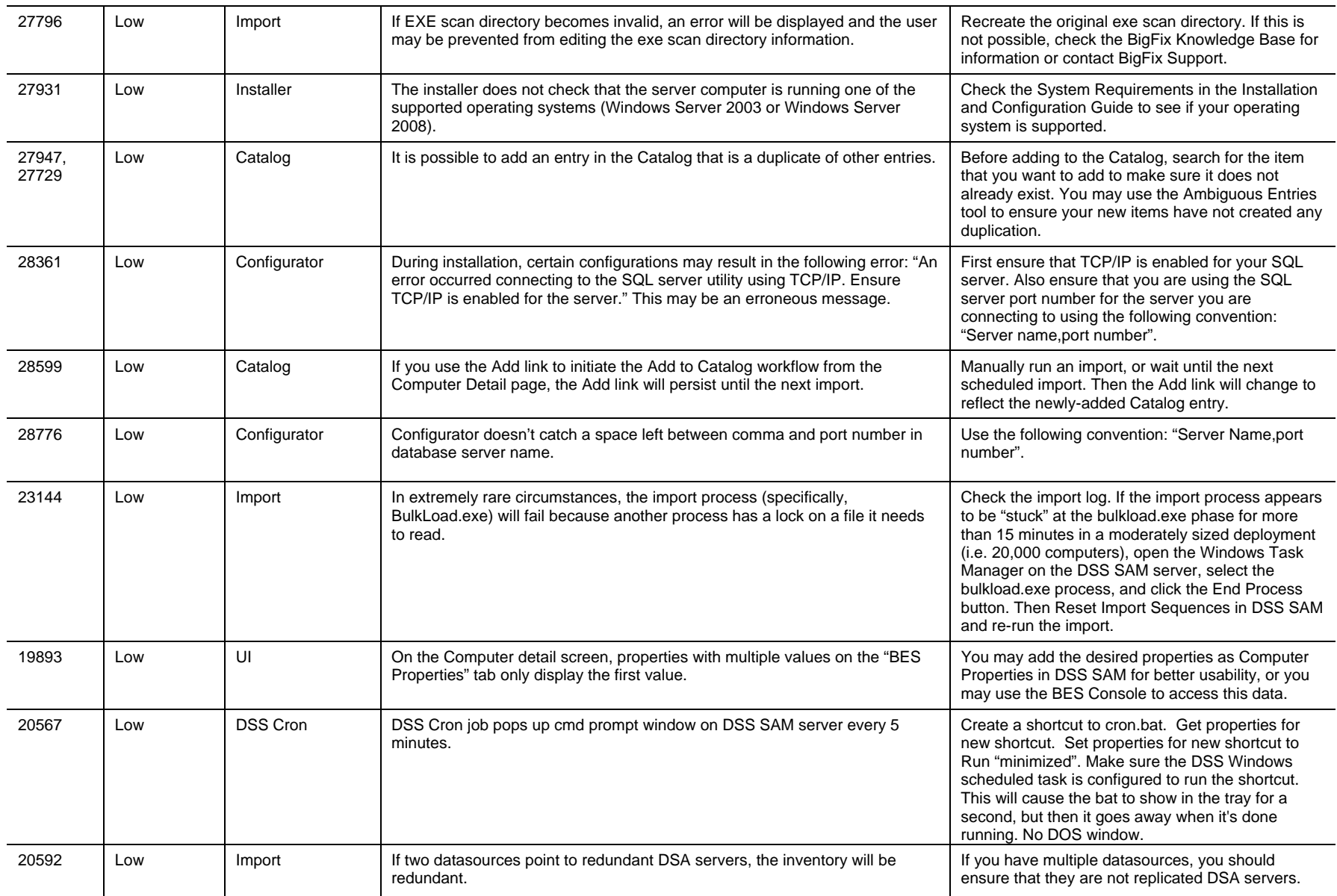

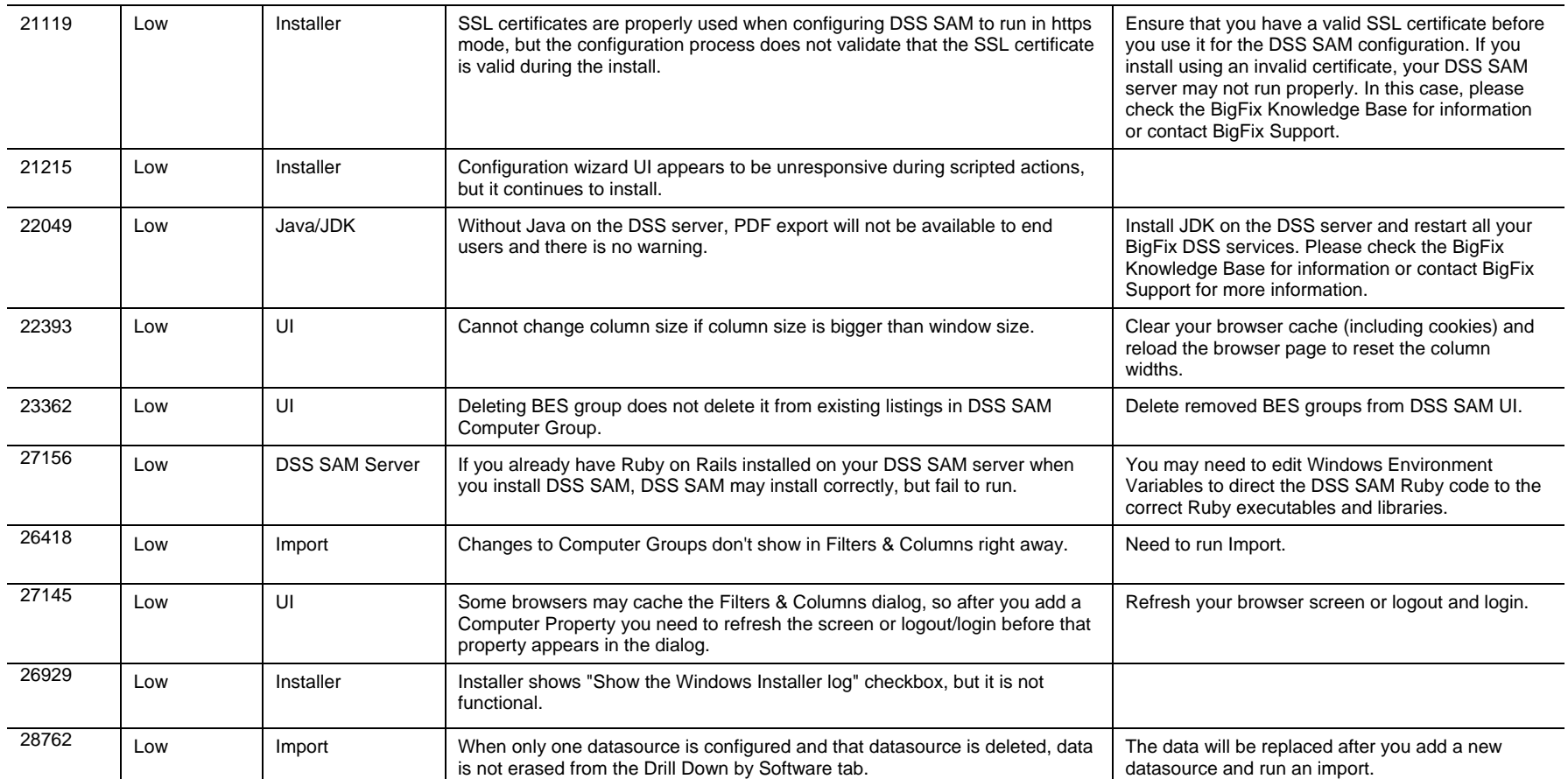

## <span id="page-18-0"></span>Global Support

BigFix offers a suite of support options to help optimize your user-experience and success with this product. Here's how it works:

- First, check the BigFix website [Documentation](http://support.bigfix.com/resources.html) page:
- $\blacksquare$ Next, search the BigFix [Knowledge Base](http://support.bigfix.com/cgi-bin/kbdirect.pl) for applicable articles on your topic:
- $\blacksquare$ Then check the [User Forum](http://forum.bigfix.com/) for discussion threads and community-based support:

If you still can't find the answer you need, [contact](http://www.bigfix.com/content/contact-us) BigFix's support team for technical assistance:

- $\blacksquare$ Phone/US: (866) 752-6208 (United States)
- $\blacksquare$ Phone/International: (661) 367-2202 (International)
- $\blacksquare$ Email: enterprisesupport@bigfix.com